# **Desenvolvimento de uma Ferramenta de Simulação baseada em Imagens de Discos Nanomagnéticos**

**Vinicius N. Hipólito, Thiago P. Ribeiro, Nemésio M. Oliveira-Neto, Marcelo R. Rodrigues** Universidade Estadual do Sudoeste da Bahia (UESB) Av. José Moreira Sobrinho, s/n - Jequié – Bahia

viniciushipolito@yahoo.com.br, {tpribeiro,nmon}@uesb.edu.br, marcelo.rribeiro@hotmail.com

*Abstract. This paper presents a tool for simulating the properties of nanomagnetic disks. This tool allows the insertion and modification of simulation parameters easily and interactively. The simulation results are presented using 2D and 3D plots, enabling a better visualization of the vortex. The tool was developed in Python using the PyQt libraries and Pylab.*

*Resumo. Este artigo apresenta uma ferramenta para a simulação das propriedades de discos nanomagnéticos. Essa ferramenta possibilita a inserção e modificação de parâmetros da simulação de maneira fácil e interativa. Os resultados obtidos nas simulações são apresentados por meio de gráficos em duas e três dimensões, que possibilitam uma melhor visualização do vórtice resultante. A ferramenta foi desenvolvida na linguagem Python utilizando-se as bibliotecas PyQT e Pylab.*

#### **1. Introdução**

A fabricação de mídias de armazenamento ultra-rápidas e de alta densidade tem como fortes candidatos materiais magnéticos em escala nanométrica, devido a sua capacidade de armazenamento de dados em formatos de bits. É possível também, incorporar esse tipo de material em microchips, como memórias não voláteis de alta densidade *magnetoresistive random memory* (MRAM). Caso essas memórias sejam fabricadas na forma de discos, podem armazenar até dois bits de dados por célula, desde que estes discos possuam uma configuração tipo vórtice com polarização não nula [PULWEY et. al, 2001]. Recentemente, estes materiais nanomagnéticos têm sido utilizados na fabricação de redes geometricamente frustradas, tais como, redes quadradas 2D, formadas por "ilhas" elongadas de liga de níquel-ferro conhecidas como permalloy, que possuem domínios ferromagnéticos simples, conhecidas como "2D Spin Ice". Em trabalhos recentes utilizando-se simulação de Monte Carlo, observou-se a possibilidade da existência de cargas magnéticas isoladas, neste tipo de rede, o que o torna um forte candidato a revolucionar as áreas tecnológicas de transmissão e armazenamento de dados, pois estas informações poderiam ser transportadas através destas cargas [WANG et. al, 2006].

A simulação computacional, através da microssimulação magnética ou de dinâmica de spins é uma ferramenta que ajuda a explicar as observações experimentais e entender o processo de formação de domínios, nestes materiais nanomagnéticos. As microssimulações magnéticas são feitas utilizando-se a equação de Landau-Lifshitz-Gilbert e a dinâmica de spins é feita através da integração da equação de movimento de Heisenberg [SILVA, 2008].

Devido a falta de ferramentas livres que pudessem ser utilizadas em pesquisas mais aprofundadas nessa área, foi desenvolvido um programa na linguagem FORTRAN [FORTRAN, 2010], sem interface gráfica, ficando a cargo do pesquisador a inserção dos dados, compilação e execução do programa através da linha de comandos, e auxiliado por interpretadores e geradores de arquivos gráficos (arquivos no padrão jpeg), conforme ilustrado na Figura 1, pôde-se visualizar alguns dados experimentais. Apesar desse esforço na criação desse programa, a necessidade de se manipular as imagens e realizar as simulações mais rapidamente e de um modo mais eficaz, deu origem ao projeto de uma Ferramenta de Simulação baseada em Imagens de Discos Nanomagnéticos (FSIDIN).

O FSIDIN é uma ferramenta que, a partir da metodologia descrita por Ricardo L. Silva em

[SILVA, 2009], realiza simulações de discos nanomagnéticos e apresenta os resultados através de gráficos ou imagens em movimento (animações) para auxiliar nas pesquisas nessa área. A ferramenta está sendo desenvolvida na linguagem Python e utiliza-se das bibliotecas PyQt e Pylab.

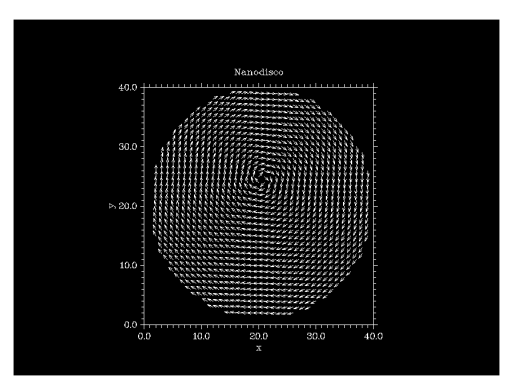

**Figura 1. Exemplo da saída gerada pelo programa criado em Fortran.**

# **2. Fundamentação Teórica**

# **2.1. Spins**

Os spins, para a mecânica quântica, são as possíveis orientações que as partículas subatômicas podem apresentar quando estão carregadas de prótons, elétrons ou núcleos atômicos e estiverem imersas em um campo magnético. Essas orientações estão ligadas ao vetor momento angular intrínseco de uma partícula e às diferentes orientações deste espaço magnético [BRAZ JUNIOR, 2002].

A Figura 1 ilustra um vórtice com uma determinada carga topológica, sendo o formato circular causado por ser o vórtice de um disco nanomagnético.

A simulação dinâmica de spins é uma ferramenta poderosa para investigar o comportamento da evolução temporal da magnetização em sistemas magnéticos, descrevendo momentos magnéticos em escalas atômicas.

A Figura 2 ilustra a simulação de um disco nanomagnético com problemas e nesse caso, seriam dois setores problemáticos e com isso ocasionaram dois "buracos", ou seja, ausência de propriedades magnéticas nos dois locais da figura.

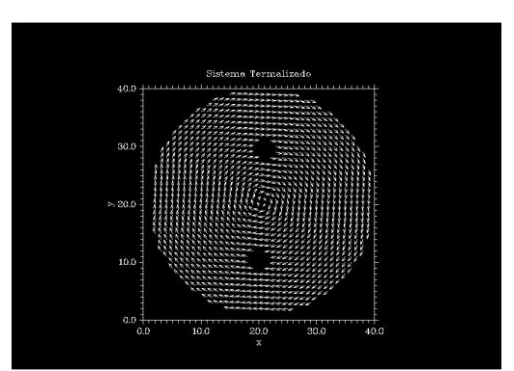

**Figura 2. Exemplo da simulação de problemas em um disco nanomagnético.**

# **2.2.A linguagem Python**

A linguagem Python [PYTHON, 2010], desenvolvida por Guido van Rossum em 1991, foi escolhida para a criação da ferramenta devido a sua facilidade de aprendizado, além da grande compatibilidade com outras linguagens de programação e sistemas operacionais. Além disso, foi utilizada a classe Decimal do Python, que permite por padrão 28 casas decimais, para suprir a necessidade da ferramenta em trabalhar um alto grau de precisão numérica [PYLAB, 2010].

O Brasil é conhecido internacionalmente pela qualidade de seus softwares de Gestão. Python é a linguagem ideal para ser usada neste tipo de desenvolvimento porque é moderna, provê acesso a uma ampla variedade de frameworks e bibliotecas que agilizam muito o desenvolvimento.

O mercado de aplicações multimídia e entretenimento (entre eles o de desenvolvimento de jogos) também já descobriu a linguagem Python e atualmente ela é usada para realizar desde as tarefas mais simples como *scripting* de alguns jogos até na criação de players multimídia.

Por ser simples e fácil de ser aprendida Python é indicada para professores que pretendem usar os computadores como ferramentas de apoio à educação. Python pode ser usada não somente para o ensino de programação, mas também no ensino de outras atividades. A versatilidade da linguagem Python e seu uso em conjunto com algumas bibliotecas específicas para o uso científico permitem que ela seja usada nos mais variados ramos da ciência tais como a biologia, química e matemática.

A integração de uma interface gráfica com a linguagem Python é bem intuitiva e é realizada através do PyQt [PYQT, 2010].

#### **3. Resultados e Discussões**

A necessidade da interação entre usuário e software pode levar um sistema ao esquecimento, uma vez que se o software for pouco intuitivo ou demasiadamente complexo de se utilizar, o usuário optará por outro software, mesmo sabendo que este pode não ter todos os recursos que ele teria com o software "pouco intuitivo".

Pensando nisso, a utilização da biblioteca PyQt, que oferece todos os recursos gráficos e de interação com o usuário necessários em uma aplicação desktop e da biblioteca Pylab para geração dos gráficos, foi utilizada no processo de construção do FSIDIN. Através dessas bibliotecas foi possível adicionar menus para salvar as imagens resultantes do processamento, convertendo-as para diversos formatos (pdf, png, jpeg, por exemplo). Outro auxilio fornecido pelas bibliotecas foi a ferramenta de zoom que permite o aumento da imagem em pontos nos quais o pesquisador queira ter um maior detalhamento do resultado [PYQTa, 2010].

O PyQt é um pacote da linguagem Python para a biblioteca Qt, biblioteca esta, que é a base do ambiente desktop KDE, e com isso fornece tudo que é necessários para se construir aplicativos com a interface mais amigável possível.

A Figura 2 ilustra uma interface construída utilizando-se da biblioteca PyQt e codificada em Python. No caso desta figura, os pontos em azul foram plotados, com valores gerados pelos cálculos para a determinação do direcionamento dos spins, para apresentar uma saída inicial do sistema, que quando comparada a saída apresentada na Figura 1, apresenta certa diferenciação, pois uma já apresenta a indicação do "vetor momento angular dos spins" e na outra apenas alguns pontos marcados para a geração do "vetor momento angular dos spins" aplicado zoom, por isso o espalhamento dos pontos.

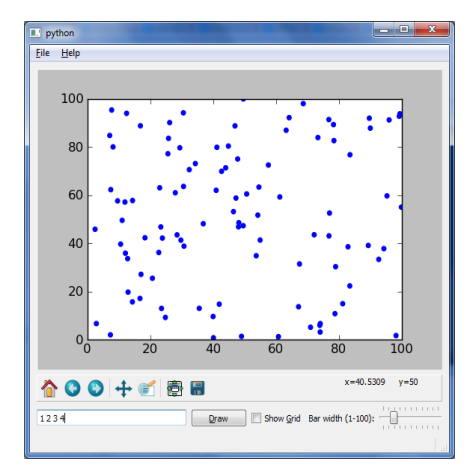

**Figura 3. Apresentação da interface gráfica na linguagem Python utilizando-se o PyQt.**

Até o momento, o projeto está trabalhando com partes iniciais de plotagem de dados e interface com o usuário e já iniciou a inserção da visualização 3D do vórtice, porém ainda não foi totalmente implementada.

### **4. Conclusões e Trabalhos Futuros**

A utilização da linguagem Python para o desenvolvimento do FSIDIN propiciou ganhos significantes tanto em interface quanto na facilidade de interação com os diversos componentes e bibliotecas disponibilizados tanto pela comunidade quanto por empresas de software para a implementação dos cálculos para a obtenção dos dados para as visualizações, como também na própria implementação das visualizações.

O desenvolvimento e aprimoramento da ferramenta FSIDIN é de fundamental importância para áreas interdisciplinares que necessitam construir modelos computacionais para resolver seus desafios. Além disso, ficou evidente a facilidade com que se pode estudar as propriedades físicas e o comportamento dos materiais estudados através das simulações e resultados gerados pelo FSIDIN.

Estudos mais aprofundados sobre interface serão realizados com o intuito de melhorar o FSIDIN e com isso facilitar os estudos e as obtenções de resultados, além da automatização dos procedimentos que anteriormente eram feitos repetitivamente até a obtenção dos resultados.

O aperfeiçoamento do FSIDIN e a inclusão de novas ferramentas de interação, como por exemplo, as visualizações 3D, exibição da direção dos vetores em cada ponto, bem como criação de animações e manipulação dos objetos estudados, serão os próximos passos a serem realizados, sendo prevista é a incorporação do Visualization ToolKit (VTK) para a geração das visualizações 3D, e posteriormente todos o sistema será paralelizado para que se torne mais robusto e com maior interação com os novos processadores multi-núcleos.

#### **Referências**

- BRAZ JÚNIOR, Dulcídio. Física Moderna: tópicos para o ensino médio. 1ª edição. Campinas: Companhia da Escola, 2002.
- FORTRAN, Tutoriais sobre a linguagem Fortran, http://www.fortran.com/tutorials.html, acessado em agosto de 2010.
- PULWEY, R.; RAHM, M.; BIBERGER, J.; WEISS, D.; Switching behavior of vortex structures in nanodisks, Magnetics, IEEE Transactions on , vol.37, no.4, pp.2076-2078, Jul 2001.
- PYLAB, Site oficial do projeto Pylab, pyscience-brasil.wikidot.com/module:pylab, acessado em novembro de 2010.
- PYQT, Site oficial do projeto PyQt, http://sourceforge.net/apps/mediawiki/freecad/index.php?title=PyQt, acessado em outubro de 2010.
- PYQTa, Manual de utilização da biblioteca PyQt, http://www.python.org.br/wiki/ComoUsarPyQt, acessado em outubro de 2010.
- PYTHON, Site oficial do projeto, http://www.python.org, acessado em agosto de 2010.
- SILVA, R. L. Dinâmica de Spins na Presença de Defeitos em Estruturas Magnéticas Confinadas: Aplicações a Nanodiscos Magnéticos. Viçosa, Minas Gerais, 2009.
- SILVA, R. L.; PEREIRA, A. R.; SILVA, R. C.; MOURA-MELO, W. A.; OLIVEIRA-NETO, N. M.; Leonel, S. A.; Coura, P. Z. Predicated defect-induced vortex core switching in thin magnectic nanodisks, Physical Review B 78, 054423, 2008.
- WANG, R. F. et. al; Artificial 'spin ice' in a geometrically frustrated lattice of nanoscale ferromagnetic islands, Nature 439, 303-306, 2006.